# Pandoc Cheatsheet<sup>\*</sup>

Sergio Alvariño copiado descaradamente de David Sanson

Abril 2016

## **Índice general**

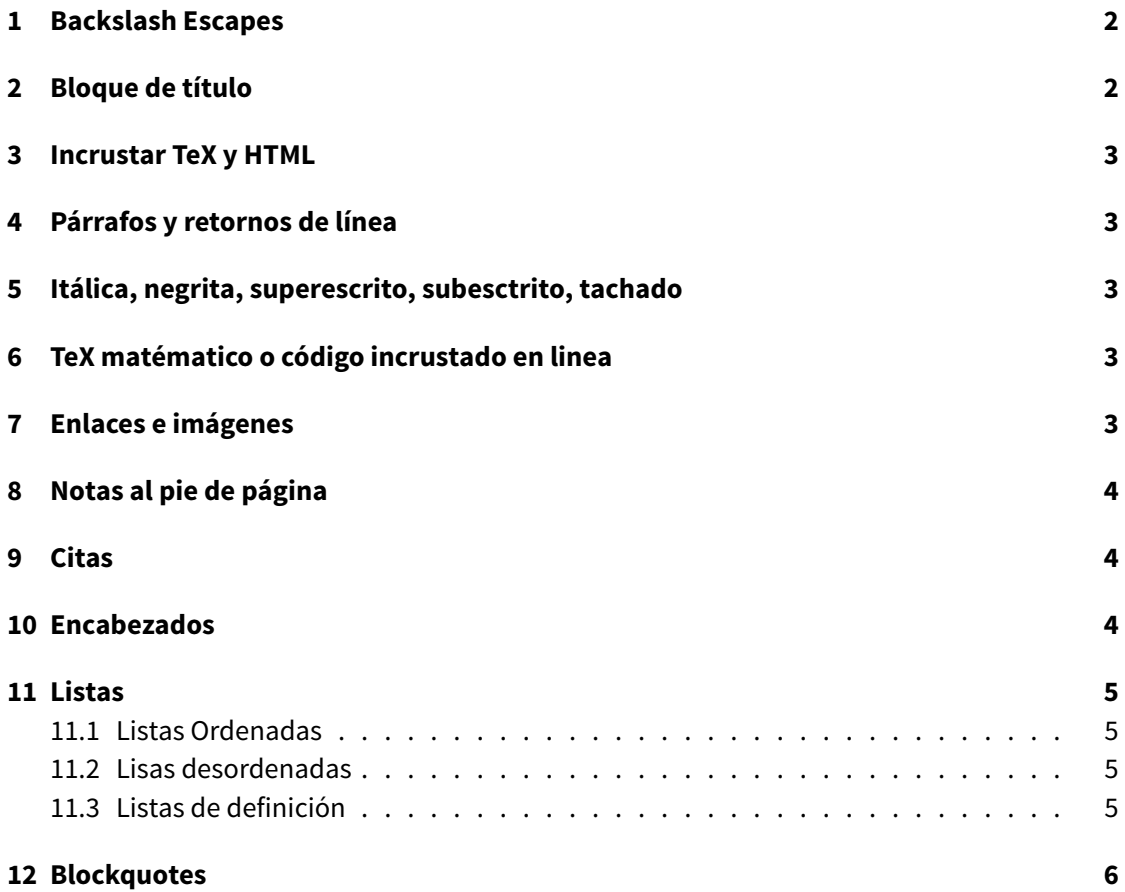

\*[Cobbled together from](#page-4-3) http://daringfireball.net/projects/markdown/syntax and http://johnmacfarlane.net/ pandoc/README.html.

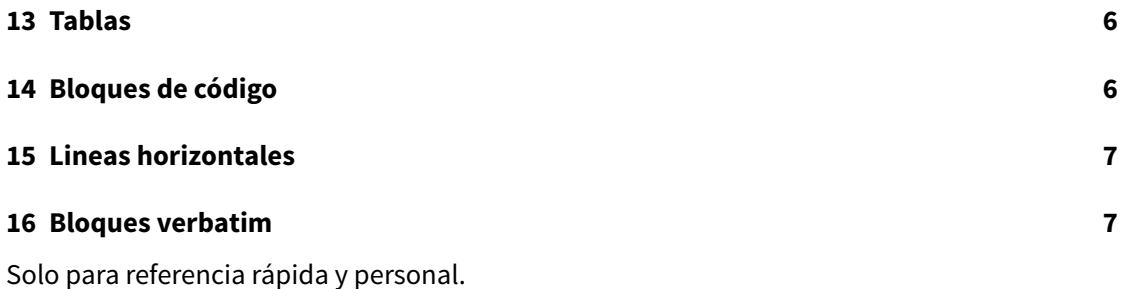

## **[1 Backslash E](#page-6-1)scapes**

<span id="page-1-0"></span>Salvo que estemos dentro de un bloque de código o de "código en linea", **cualquier carácter de puntuación o espacio** precedido de contrabarra se tratará de forma literal, incluso si ese carácter normalmente indique algún formato.

## **2 Bloque de título**

<span id="page-1-1"></span>Es una forma rápida de indicar el título el autor o autores y la fecha.

```
% título
% autor(es) (separados por :)
% fecha
Un bloque de título mucho más completo:
---title: Título
author:
- Autor Uno <autor.uno@gmail.com>
- Otro autor <otroautor@gmail.com>
tags: [nothing, nothingness]
date: enero-2016
lang: es-ES
abstract: |
  Este es el resumen.
  Con dos párrafos.
...
```
#### <span id="page-2-0"></span>**3 Incrustar TeX y HTML**

- Los comandos TeX se pasan de forma transparente al Markdown, y afectan solo a la salida de LaTeX y ConTeXt; en el resto de casos se borran
- El código HTML pasará a la salida sin cambios, pero el Markdown dentro de los bloques HTML se procesa como Markdown

#### <span id="page-2-1"></span>**4 Párrafos y retornos de línea**

- Un párrafo es una o más líneas de texto separadas por una linea en blanco del resto
- Una línea que termina con dos espacios, o una línea que termina con un fin de linea escapado (contrabarra seguida de retorno de linea) indica un cambio de linea manual

## <span id="page-2-2"></span>**5 Itálica, negrita, superescrito, subesctrito, tachado**

\*Itálica\* and \*\*negrita\*\* se indican con asteriscos.

Para ~~tachar~~ texto usa tildes dobles.

Superscrito se indica así: 2^ndo^.

Subescrito con tildes simples, así: H~2~O.

Los espacios en el superescrito y el subescrito tienen que ir escapados, p.ej., H~esto\ es \ un\ subescrito~.

#### <span id="page-2-3"></span>**6 TeX matématico o código incrustado en linea**

El TeX matemático va entre signos\$: \$2 + 2\$.

El código en linea va entre comillas invertidas: `echo 'hello'`

#### <span id="page-2-4"></span>**7 Enlaces e imágenes**

<http://example.com>

```
<foo@bar.com>
[inline link](http://example.com "Title")
![inline image](/path/to/image, "alt text")
[reference link][id]
[implicit reference link][]
![reference image][id2]
[id]: http://example.com "Title"
[implicit reference link]: http://example.com
[id2]: /path/to/image "alt text"
```
#### <span id="page-3-0"></span>**8 Notas al pie de página**

Las notas en linea son como esta.^[Nótese que las notas en linea no pueden tene [^id]: Las notas de referencia pueden contener varios párrafos.

Los parámetros a continuación deben estar identados.

#### <span id="page-3-1"></span>**9 Citas**

Blah blah [see @doe99, pp. 33-35; also @smith04, ch. 1].

Blah blah  $\lceil \theta \text{doe99}, \text{ pp. } 33-35, 38-39 \text{ and } \star \text{passim} \star \rceil$ .

Blah blah [@smith04; @doe99].

Smith says blah [-@smith04].

@smith04 says blah.

@smith04 [p. 33] says blah.

#### <span id="page-3-2"></span>**10 Encabezados**

Encabezado 1

======== Encabezado 2 -------- # Encabezado 1 #

## Encabezado 2 ##

Las almohadillas de cierre # son opcionales. Es necesario añadir una línea en blanco antes y después de cada cabecera.

#### <span id="page-4-0"></span>**11 Listas**

#### <span id="page-4-1"></span>**11.1 Listas Ordenadas**

- 1. example
- 2. example

A) example

B) example

#### <span id="page-4-2"></span>**11.2 Lisas desordenadas**

Los items de la lista deben ir marcados con "\*, '+', or '-'.

- + example
- example
- \* example

Las listas se pueden anidar de la forma usual:

```
+ example
```

```
+ example
```
+ example

#### <span id="page-4-3"></span>**11.3 Listas de definición**

```
Term 1
  ~ Definition 1
Term 2
```

```
~ Definition 2a
 ~ Definition 2b
Term 1
: Definition 1
Term 2
: Definition 2
    Second paragraph of definition 2.
```
## **12 Blockquotes**

> blockquote

```
>> nested blockquote
```
Es necesario añadir lineas en blanco antes y después de los bloques-cita.

#### <span id="page-5-0"></span>**13 Tablas**

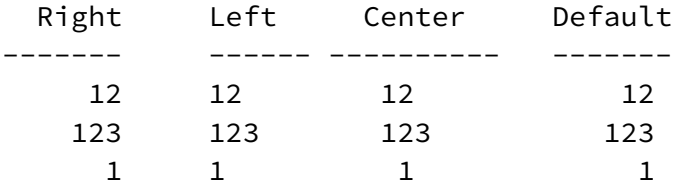

Table: Demonstration of simple table syntax.

(Para tablas más complejas consulta la documentación de Pandoc.)

#### <span id="page-5-1"></span>**14 Bloques de código**

Los bloques de código empiezan con tres o más tildes; y acaban por lo menos con el mismo número de tildes:

 $\sim\sim\sim\sim\sim\sim$ {code here}  $\sim\sim\sim\sim\sim\sim\sim$ 

Opcionalmente, se puede especificar el lenguaje que corresponde al bloque de código:

~~~~~~~~~~~~~~~~~~~~~~~~~~~~~~~~~~~~~~~~~~ {.haskell .numberLines} qsort  $[]$  =  $[]$ qsort  $(x:xs) = qsort (filter (< x) xs) ++ [x] ++$ qsort (filter (>= x) xs) ~~~~~~~~~~~~~~~~~~~~~~~~~~~~~~~~~~~~~~~~~~~~~~~~~~~~

## <span id="page-6-0"></span>**15 Lineas horizontales**

3 o mas guiones o asteriscos en una linea (se permiten espacios intercalados)

 $---$ \* \* \* - - - -

## <span id="page-6-1"></span>**16 Bloques verbatim**

Todo el texto identado cuatro espacios

Ejemplo Esto es un bloque verbatim y por ejemplo \*esto\* aparece tal cual y no en itálica.